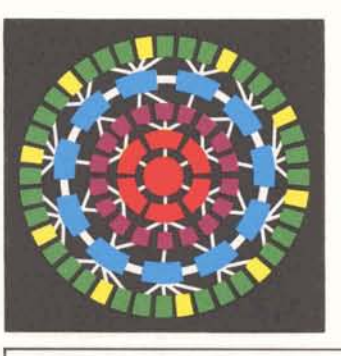

# **3 Times More for Your Money**

MARK III Service's newest capability, 4800 baud input/output, went commercial on June 10 after extensive field testing. This means that High-Speed Service customers have a choice of either 2000 or 4800 baud.

Similar to 2000 baud in operation and flexibility, it is offered at the same price. But, 4800 baud service is three times faster - effectively, 300 lines per minute versus 100 Ipm.

Accessed with toll-free '800' numbers, the service is designed for large-volume customers who use MARK III to prepare and produce lengthy reports (500 to 1000 pages).

Availability of this I/O capability brings significant value in the Montreal disus one large step closer to the ISBD goal of capability to serve all computer service needs. Quite a step from the old **Two Handy** days of time-sharing when an average terminal session lasted only a few minutes and handled a couple of computational problems.

INFORMATION SERVICES BUSINESS DIVISION

 $\overline{\phantom{0}}$ 

ROCKVILLE, MARYLAND

July 1, 1974 305.12

For technical and marketing details, see "Faster Than Ever" on the inside pages.

### **Changes on the** CHAIN statement. Chaining logic can be used freely without concern **International Scene** about the mode in which the pro-

Al Weingartner has been appointed manager- European sales support, effective June 3. Al's responsibilities will include the international account liaison and other MARK III sales support functions. His office will be in London, where he will report to Hugh Jackson, manager- European operation. "Al brings to our European operation over

five years' field experience in technical and sales positions with the division in California," said Jackson. "He has had special experience in sales training and competitive conversion campaigns which equip him to make an especially valuable contribution to current MARK III activity in Europe.''<br>Jean-Paul Richard, who has been Paris-

based as manager- European sales support, has been promoted to district manager in Montreal for our distributor there, Canadian GE. He worked in the southern Connecticut branch as an account representative for two years prior to assuming the European post. Bob Streight, manager-international operation, stated "We're delighted that Jean-Paul will join one of our distributors, and are confident that his international experience will prove to be of trict."

# **Features Added**

The latest software release includes two convenient capabilities that are currently available:

- A program that is being run with the slash command can execute a gram will be run. See the command system manual supplement #3501.011-3.
- CALL READY suppresses READY messages during all or part of a session. This will eliminate embedded READYs in output, particularly useful when using CALL CMD or IND. This FIV subroutine is documented in a one-page supplement (#3104.01C-2).

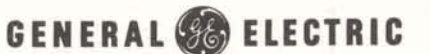

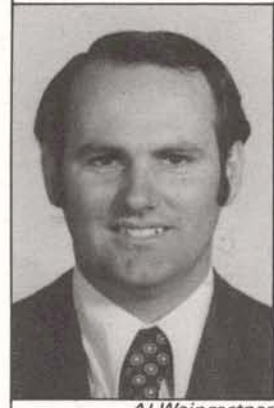

Al Weingartner

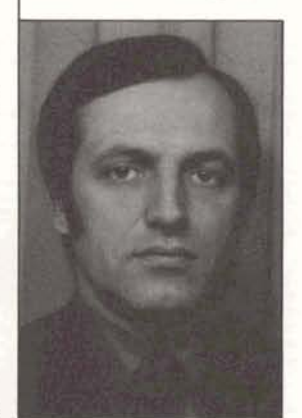

Jean-Paul Richard

### **New Benefits for Pensioners**

New and improved hospital benefits for eligible GE pensioners go into effect July 1 and current eligible retirees are now studying information and enrollment cards sent to them. Those who will retire in the future will receive information and enrollment cards as they retire.

The improvement coming July 1 will provide higher maximum medical benefits under the Medical Care for Pensioners and will offer eligible pensioners an opportunity to obtain an additional coverage under a new plan that provides cash benefits for each day in the hospital.

### **Myers Serves on Trade Committee**

The U.S. Department of Commerce has extended an invitation to Michael H. Myers, Eastern Europe project manager for the international operation, to join a special technical advisory committee on computer systems. He accepted the invitation and is now an active member of the committee, which was formed to advise and assist the Office of Export Control in the Bureau of East-West Trade on questions involving technical computer matters, worldwide availability and the actual utilization of production and technology.

The letter of invitation said, "Service on the committee will be recognized as your unique contribution to this of Commerce operations. Extensive **billing at Brook Park, recently returned from**<br>**a** one-week subsection management course

Members of the committee are representative of industry and government appointed by the Assistant Secretary of Commerce for Domestic and International Business. Industry representatives are engineers, scientists, or other qualified persons from a cross section of the computer industry in the United States.

Mr. Myers remarked, "The importance of preserving the delicate balances existing between East and West, while fostering a spirit of détente, provides a particularly challenging and exciting background to the Department of Commerce's invitation to participate." Mr. Myers will serve with Dr. Castle, who is already a member of the committee.

# **S & S Prices**

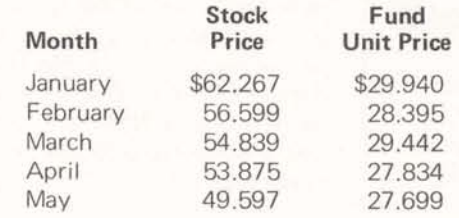

important aspect of the Department **Joe Adams (left), manager-validation and**<br>of Commerce operations Extensive *billing at Brook Park, recently returned from* use will be made of your talent, **in Crotonville, New York. Mel Szot (center),** knowledge, and experience." **manager-national service opeation, looks on as Paul Wexler, Manager-Marketing Operation, congratulates Joe on wccessful completion of this concentrated course.** 

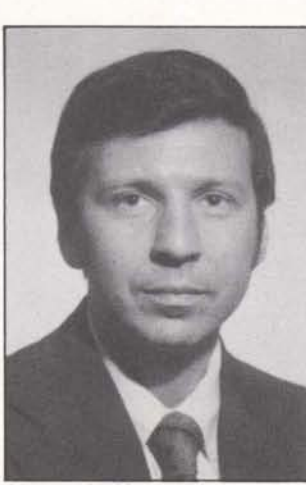

Michael H. Myers

**I** 

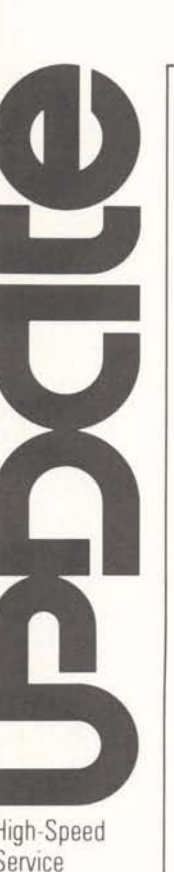

July 1, 1974

# **Faster than Ever**

Selling and supporting the new 4800 The field test showed that 4800 is In addition, users of the 208B modem baud aspect of High-Speed Service is especially beneficial for applications should request another modification as

- 
- 
- 
- 
- 
- 
- 

addition, many of the terminals already reporting systems. MARK III Service MD5 2400; and Honeywell G115 ter-<br>qualified – and in use – for 2000 baud has a distinct advantage over in-house minals have been qualified. Check

The major selling point lies in the dis-<br>similarity – speed. Operating at an **The Best Part: Price** and IBM 1130 are<br>similarity – speed. Operating at an **The Best Part: Price** similarity - speed. Operating at an **The Best Part: Price** scheduled for QA testing.<br>average rate of 300 lines per minute. There is only one price structure for

- 
- 
- 
- 

able combination for the user: his own five or more hours of 2000 usage per ity or queue headaches; and for you: a discrime time usage. The latter of degraded during prime time. The latter<br>minima duo to sign/expand (expand: winning duo to sign/expand/enrapture  $\rho$  and  $\rho$  and  $\rho$  are point is a good reason to be encourage reason to encourage reason to encourage  $\rho$  and  $\rho$  are encourage reason to encourage reason to encourage reason to customers while earning double credit lt has been estimated that running customers to use non-prime time - no<br>toward your quota costs for 4800 baud during prime time degradation and half the cost.

include Background customers and prospects, targetted print station<br>prospects, and current HSS customers and protocol for use with 4800 band continuous whose terminals are overloaded or for its compatibility as well as nation-<br>who plan to increase their  $1/O$ .

- 
- 
- 
- 

input stream<sup>†</sup>, input stream<sup>†</sup>, and the communicated via Memosys.<br> **Example 2018** Applications that match this criteria flexibility, and **Applications that match this criteria**<br>price structure **Applications** would include scheduling, simulation, are identical for both baud rates. In and data collection/management/ 100-78, model 1 (2780 emulator);<br>addition, many of the terminals already reporting systems. MARK III Service MD5 2400; and Honeywell G115 t are also qualified for 4800. here because applications of this type<br>are also qualified for 4800.

verage rate of 300 lines per minute,<br>1800 baud 1/O is just what is needed<br>1800 baud 1/O is just what is needed<br>1800 baud 1/O is just what is needed<br>1800 baud 1/O is just what is needed<br>1800 baud 1/O is just what is needed<br>

MARK III as opposed to in-house With less connect time required at the encourage use of the capabilities beed to transmit a given we can support them. higher speed to transmit a given explanned to a mount of data, many HSS customers<br>get that Background prospect to will lower their overall costs by con-<br>sign of modem and transmission rate, a

toward your quota. costs for 4800 baud during prime time will average \$52 per hour, or \$.I7 per **More On Positioning page:** 2000 baud averages \$.22/page. The reference manual supplement

represent the best and most logical 4800 baud HSS is accessed with ton-<br>targets. Specifically, this would free calls; 800-321-1010 through 1014 free calls; 800-321-1010 through 1014<br>except in Ohio.

prospects, and current HSS customers selected for use with 4800 baud service<br>whose terminals are overloaded or the sempatibility as well as patient wide availability, service and reliability. The modem should be equipped as specified in the HSS reference manual #3910.01B.

baud aspect of High-Speed Service is especially beneficial for applications should request another modification as simplified by its many similarities to that: soon as it is available (i.e., July 8). This simplified by its many similarities to that: soon as it is available (i.e., July 81. This 2000 baud service. For example: - respond to a fundamental need of free modification will eliminate a raninput and output modes, the company domly delayed output caused by a 20<br>operator procedures, and the company operator procedures, the company operator procedures, operator procedures,  $-$  reside in Background second time-out when the modem is terminal operation and control,  $-$  are run at least once a week out of sync. Further information, in the perator procedures, and control, the second time-out when the modem is examinal operation and control, the are run at least once a week out of sync. Further information, incontrol cards, and control,  $-$  are run at least once a week but of sync. Further information, in-<br>control cards,  $-$  generate  $\pm 1000$  pages per run cluding the part number to be requested,

price structure would include scheduling, simulation, The Data 100-70, models 1 and 2; Data<br>are identical for both baud rates. In and data collection/management/ 100-78, model 1 (2780 emulator); minals have been qualified. Check the<br>HSS supplement for configuration details. Other terminals, including IBM

- land that big Background production<br>
run these figures between 8 pm and 8 am except in operator intervention and<br>
- become a hero with your heavy HSS Monday through Thursday and from recovery situations. Although circumrun these figures between 8 pm and 8 am<br>- become a hero with your heavy HSS Monday through Thursday and from stances may require use of non-qualified<br>- 8 pm Friday until 8 am Monday. users<br>
- chalk up another point in favor of<br>
MARK III as opposed to in bourgan with less connect time required at the<br>
With less connect time required at the<br>
encourage use of the qualified ones as

sign will lower their overall costs by con-<br>will lower their overall costs by con-<br>and transmission rate, a<br>ackground and 4800 are an unbeat-<br>point between 2000 and 4800 is<br>200 lpm printer cannot go faster than<br>200 lpm and 200 Ipm; port capacity is not a probin-house batch machine without capac-<br>ity or queue headaches; and for you; a for principle in the state of \$125 degraded during prime time. The latter

mentioned above contains all the Batch applications, with their typical **The Technicalities** 4800-specific documentation required.<br> **4800-specific documentation required.**<br>
Terminal operation cards will be revised requirement for large volume I/O,<br>represent the best and most logical and the state of the state of the state of the revised represent the best and most logical and the state of the state of the state of the revised

# **REPORT FOR 1973 ON YOUR GENERAL ELECTRIC PENSION TRUST**

This report shows the financial activities of the General Electric Pension Trust during 1973 and its status at the end of 1973. It

contains information similar to that which the General Electric Company has provided to employees for a number of years.

The General Electric Pension Trust was established in 1927 to provide for General Electric pensions. It is administered by 5 trustees<br>who invest Trust funds in accordance with sound investment prin-<br>ciples and policies. The assets of this Trust are for the benefit of those receiving pensions and those participants who will be eligible

to receive pensions in the future. None of the assets can ever revert to General Electric Company, General Electric pays all the costs of administering the Pension Plan and Trust (brokerage fees and transfer taxes are treated as part of the price of the securities when<br>purchased and as a reduction of price when sold).

#### HERE ARE THE CHANGES DURING 1973

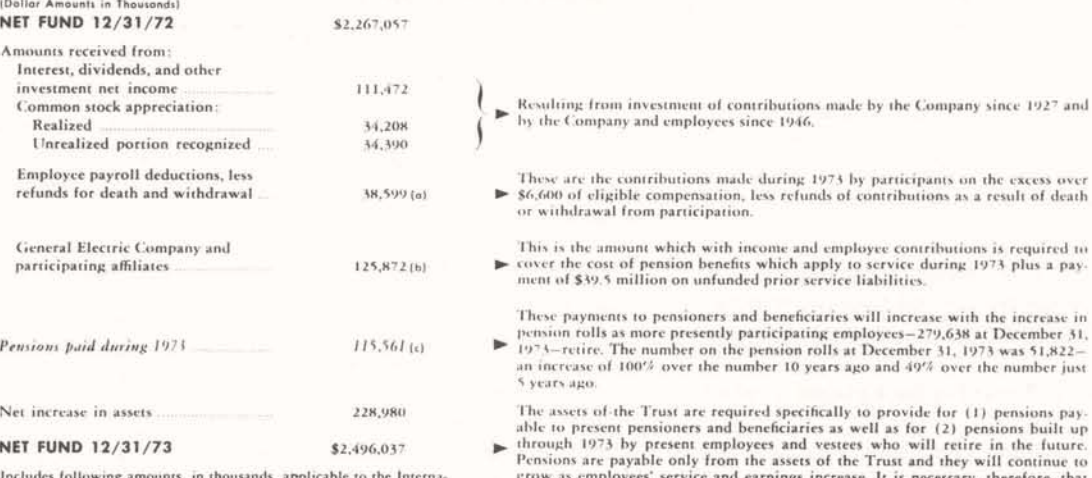

tional General Electric Puerto Rico, Inc. Pension Plan: (a) \$4, (b) \$38 (before deferred gains), \$13.

HERE IS HOW THE PENSION TRUST STOOD AT THE END OF 1973

funds to pay these pensions when employees retire

#### FINANCIAL STATEMENT

#### (Dollar Amounts in Thousands) ASSETS U.S. Government obligations  $\mathbf{s}$ 4.661 Corporate and other obligations 323,792 Common stocks 1,487,005 Other equity investments convertible 43.563 into commons Mortgages-Industrial 170,754 U.S. Government mortgages 51,325 Real estate (leased to others) 238.867 Mineral interests 21,006 Miscellaneous investments  $1,104$ Total investments (excluding 2,342,077(0) short-term investments) Cash and short term investments 55,843 **Receivables** 109,570 Total assets 2,507,490 Less miscellaneous liabilities 11,453 \$2,496,037(b) Net Fund PARTICIPANTS' EQUITY For payment of pensions to 51,822 present pensioners and beneficiaries. \$ 874.932 Required to pay pensions for service through 1973 for employees who will retire in the future 1,621,105 Total participants' equity \$2,496,037(c)

#### AUDIT, ACTUARIAL REVIEW AND FUNDING

the total assets of the Trust increase correspondingly so there will be sufficient

AUDIT: The records of the General Electric Pension Trust are audited each year by<br>Pear, Marwick, Mitchell & Co., certified public accountants. The latest audit was made<br>as of September 30, 1973.

as of September 30, 1973.<br>
ACTUARIAL REVIEW: The firm of independent consulting actuaries, The Wyatt Company, has reported as follows: . "We have reviewed the calculations of the pension couplicable to the pear 1973 under

through December 31, 1972.<br>
FUNDING PROGRAM : The program which was in effect from 1967 through 1973<br>
FUNDING PROGRAM : The program which was in effect from 1967 through 1973<br>
includes the systematic recognition of unreal

#### Notes to Financial Statement

(a) Market value approximately \$2.650.947,000. Investments are carried at amortized<br>(b) S2.650.947,000. Investments are carried at amortized<br>property of (1) General Electric Company or its affiliates or (2) any officer, t

(b) Includes net assets applicable to International General Electric Puerto Rico, Inc. (c) Unlunded liability to \$477,000 which are commingled for investment purposes.<br>(c) Unlunded liability at the end of 1973 was estimate

#### HERE ARE SOME FACTS ON RETIRED EMPLOYEES

As of December 31, 1973, there was a total of As or executions and the specific state of the Gen-<br>eral Electric Pension Plan, of whom 49.403 were eral Electric Pensioners (35,565 men and 13.840 women) and<br>2.399 beneficiaries. There were also 20 persons retired under the IGEPR Plan.

During 1973 there were 6,013 additions to the pension rolls. Of these 5,263 employees and 509<br>beneficiaries were added to the regular monthly<br>payroll and 70 employees and 171 beneficiaries were given lump sum settlements.

The average age at retirement of the employees added to the regular monthly pension payroll was<br>61.0 years; their average length of service at retirement was 24.8 years and their average monthly payment under the Pension Plan totaled \$230.9

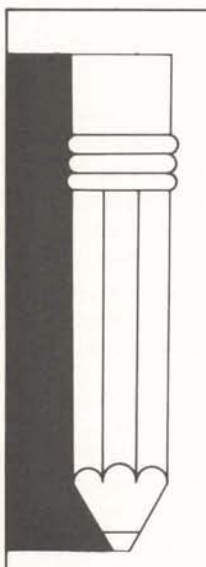

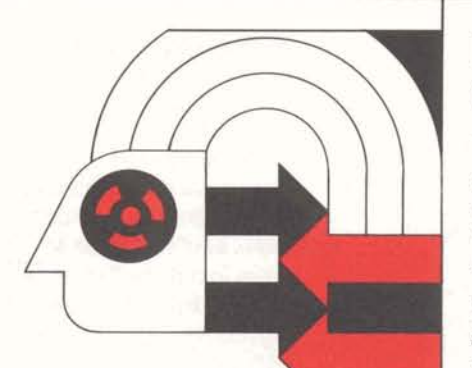

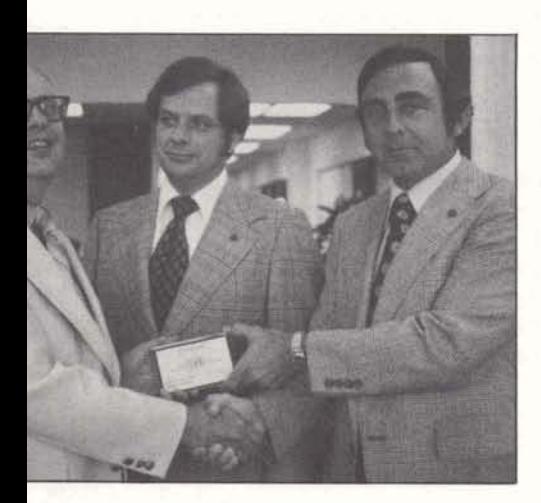

### **Interchange Corner**

Two new PAR subroutines designed to provide PAR data for the **current user number** are now available. Any user number validated for PAR data may use these subroutines.

PARUID performs the same function as PARID except that it provides information on the current project ID in the current user number. The CALL CMD function can be used to change the project ID. NOTE: if the current user number is validated for an immediate run program, the immediate run program will run when the project ID is changed.

The other subroutine, PARUREC, provides usage charges by project ID as does PARREC, but for the current user number only.

Examples of coding and program printout for both of these new subroutines can be found in OMD18950,PAR. The first example uses PARUREC (note line 270) to determine all charges for each project ID. The second example asks the user what project ID is to be summed (line 300), a CALL CMD sets the project ID (line 340), and PARUID retrieves the data (line 350).

Questions relating to the examples and use of the routines should be directed to product support (8\*273-4571).

# **Documentation Update**

Command System reference manual (#3501.011) has been updated by 3 supplements: -1 (August 1973) covers AUTOSAVE, file-name password underprint extensions, and IND TOMorrow; -2 (February 1974) covers 1200 baud service; and -3 (May 1974) documents CHAIN with the slash command and corrects impressions about PSUs and DSUs. The March 1974 reprint of

For General Electric Employees Only

revision I (version currently in stock) incorporates items from the first supplement named above.

FIV System Routines reference manual  $(\#3104.01C)$  is updated by 2 supplements: -1 (April 1974) includes CALL APPEND and information on optimization; and -2 (May 1974) documents CALL READY.

Administrative User reference manual (#3502.01A) is updated by one supplement, (i.e., #3502.01A-7) which explains ADD and ERASE, display of control characters in passwords, and expansion of the PAR usage data.

High-Speed Service reference manual (#3910.01B), see below, is updated by a supplement describing HSS at 4800 baud.

Listed below are some major documents which were issued during April and May:

- $-$  3910.01B  $-$ High-Speed Service reference manual, revision B, incorporates DSXMIT-OS
- 391 0.1 **6**  1 130 HSS terminal operations card
- 2100.01A and .02A COBOL reference manual and users guide, both revised to reflect HIS 6-D
- 5204.42A CIRCUS-2 Background users guide
- 5820.01B TELNET Force Scheduling, revision B

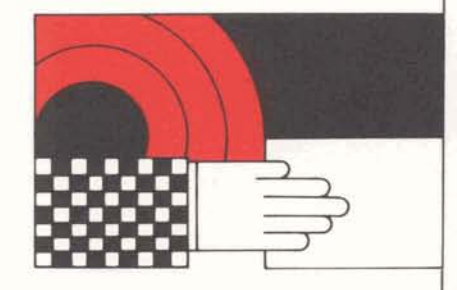